# cvič 12

# **1. příklad – test. hypotézy, norm. veličina**

```
qnorm(0.95)
## [1] 1.644854
qnorm(0.975)
## [1] 1.959964
5-qnorm(0.975)
## [1] 3.040036
5+qnorm(0.975)
## [1] 6.959964
5-qnorm(0.95)
## [1] 3.355146
5+qnorm(0.95)
## [1] 6.644854
u = 5 + 1.96/sqrt(10)
l = 5 - 1.96/sqrt(10)
l; u
## [1] 4.380194
## [1] 5.619806
pnorm(u,mean=4,sd=1/sqrt(10)) - pnorm(l,4,1/sqrt(10))
## [1] 0.1146278
pnorm((u-4)*sqrt(10)) - pnorm((l-4)*sqrt(10))
## [1] 0.1146278
12 = -10000u2 = 5 + 1.64/sqrt(10)
l2; u2
## [1] -10000
## [1] 5.518614
pnorm(u2,mean=4,sd=1/sqrt(10)) - pnorm(l2,4,1/sqrt(10))
## [1] 0.9999992
```

```
pnorm((u2-4)*sqrt(10)) - pnorm((l2-4)*sqrt(10))
## [1] 0.9999992
u3 = 10000l3 = 5 - 1.64/sqrt(10)
l3; u3
## [1] 4.481386
## [1] 10000
pnorm(u3,mean=4,sd=1/sqrt(10)) - pnorm(l3,4,1/sqrt(10))
## [1] 0.06396976
pnorm((u3-4)*sqrt(10)) - pnorm((l3-4)*sqrt(10))
## [1] 0.06396976
u = 5pnorm(u,mean=4,sd=sqrt(10))
## [1] 0.6240852
pnorm((u-4)/sqrt(10))
```
## [1] 0.6240852

### **2. příklad – chyba stroje**

```
qbinom(0.95,600,0.03)
## [1] 25
pbinom(24:25,600,0.03)
## [1] 0.9347241 0.9578847
p=0.03
600*p + sqrt(600*p*(1-p))*qnorm(0.95)
```
## [1] 24.87305

### **3. příklad – kostka**

Vyřešíme dvěma způsoby (přímé dosazení do vzorce nebo použití funkce chisq.test). V obou případech samozřejmě vyjde totéž.

```
N=50
kostka = sample(6,N, replace=T)
#kostka = c(3,5,1,5,...)
kostka
## [1] 3 4 3 5 5 2 5 2 6 6 5 2 3 4 5 6 1 2 3 3 4 4 5 6 4 1 2 2 1 5 1 6 6 4 2 2 6 4
## [39] 2 2 1 3 2 4 1 4 3 6 6 6
obs = rep(0,6); obs## [1] 0 0 0 0 0 0
```

```
for(i in 1:6){
  obs[i] = sum(kostka==i)
}
obs
## [1] 6 11 7 9 7 10
sum(obs)
## [1] 50
stopifnot(sum(obs)==N)
T = \text{sum}((\text{obs-N/6})^2/(N/6)); T
## [1] 2.32
1-pchisq(T,5) # P(hodnota T nebo vyšší)
## [1] 0.803325
qchisq(0.95,5)
## [1] 11.0705
chisq.test(obs)
##
## Chi-squared test for given probabilities
##
## data: obs
## X-squared = 2.32, df = 5, p-value = 0.8033
Totéž stručněji.
kostka = sample(6, 100, replace=T)
obs=table(kostka); obs
## kostka
## 1 2 3 4 5 6
## 17 26 17 19 17 4
chisq.test(obs)
##
## Chi-squared test for given probabilities
##
## data: obs
## X-squared = 15.2, df = 5, p-value = 0.009541
```
Pro ilustraci: graf hustoty chi-square rozdělení s pěti stupni volnosti. Zelená plocha odpovídá 5 %, neboli souřadnice jejího začátku je kvantilová funkce toho rozdělení v 0.95, což je cca 11.

```
x = \text{seq}(0, 50, .1)y = dchisq(x,5)plot(x,y, type='l')
h=qchisq(0.95,5)
polygon(c(x[x>=h], max(x), h), c(y[x>=h], 0, 0), col="light green")
```
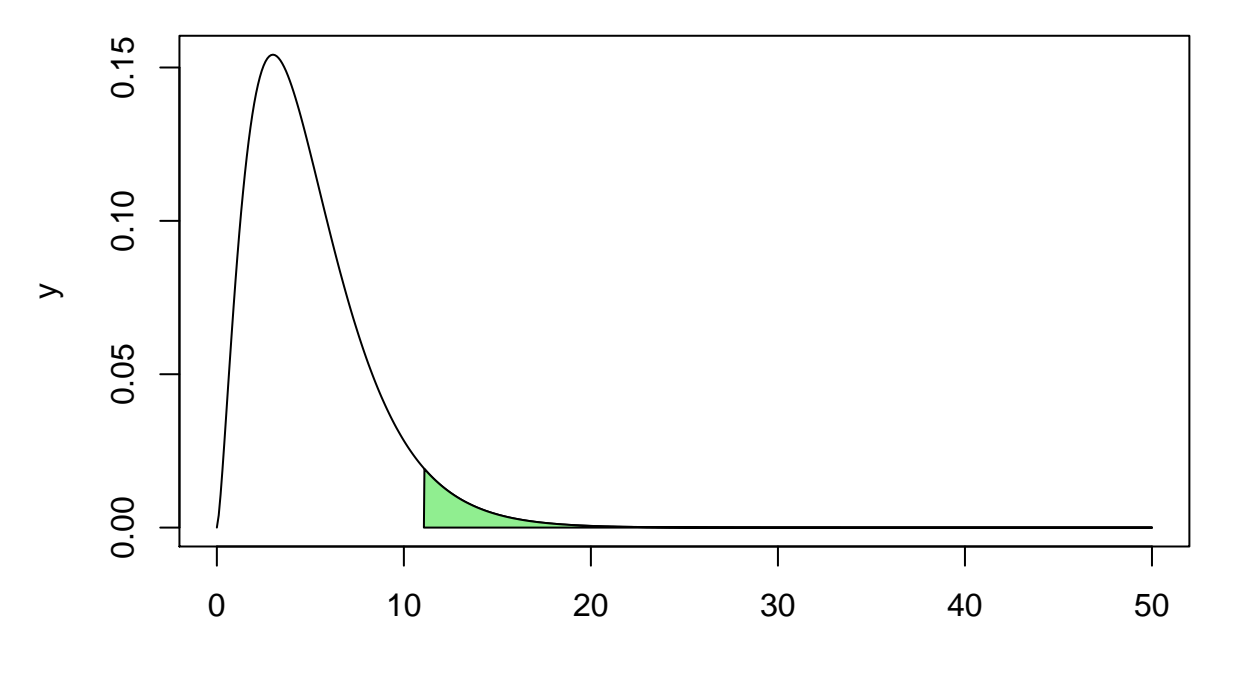

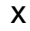

Pro

kontrolu změříme pravděpodobnost chyby prvního druhu:

```
h = qchisq(0.95,5); h
```

```
## [1] 11.0705
fail = 0for (i in 1:10^4){
  if (chisq.test(table(sample(6, 100, replace=T)))$statistic > h) {
    fail = fail+1
  }
}
fail/10^4
```
## [1] 0.05

## **4. příklad – emaily**

```
moje_emaily11 = c(0,6,14,8,8,9,3,3,12,12,15,7,15,2,5,13,5,17,15,11,9,2,16,8,9,11,6,2,2,9)
#moje_emaily12 = c(13,14,3,8,5,4,12,22,8,4,5,3)
mean(moje_emaily11)
## [1] 8.466667
var(moje_emaily11)
## [1] 23.63678
hist(moje_emaily11)
```
# **Histogram of moje\_emaily11**

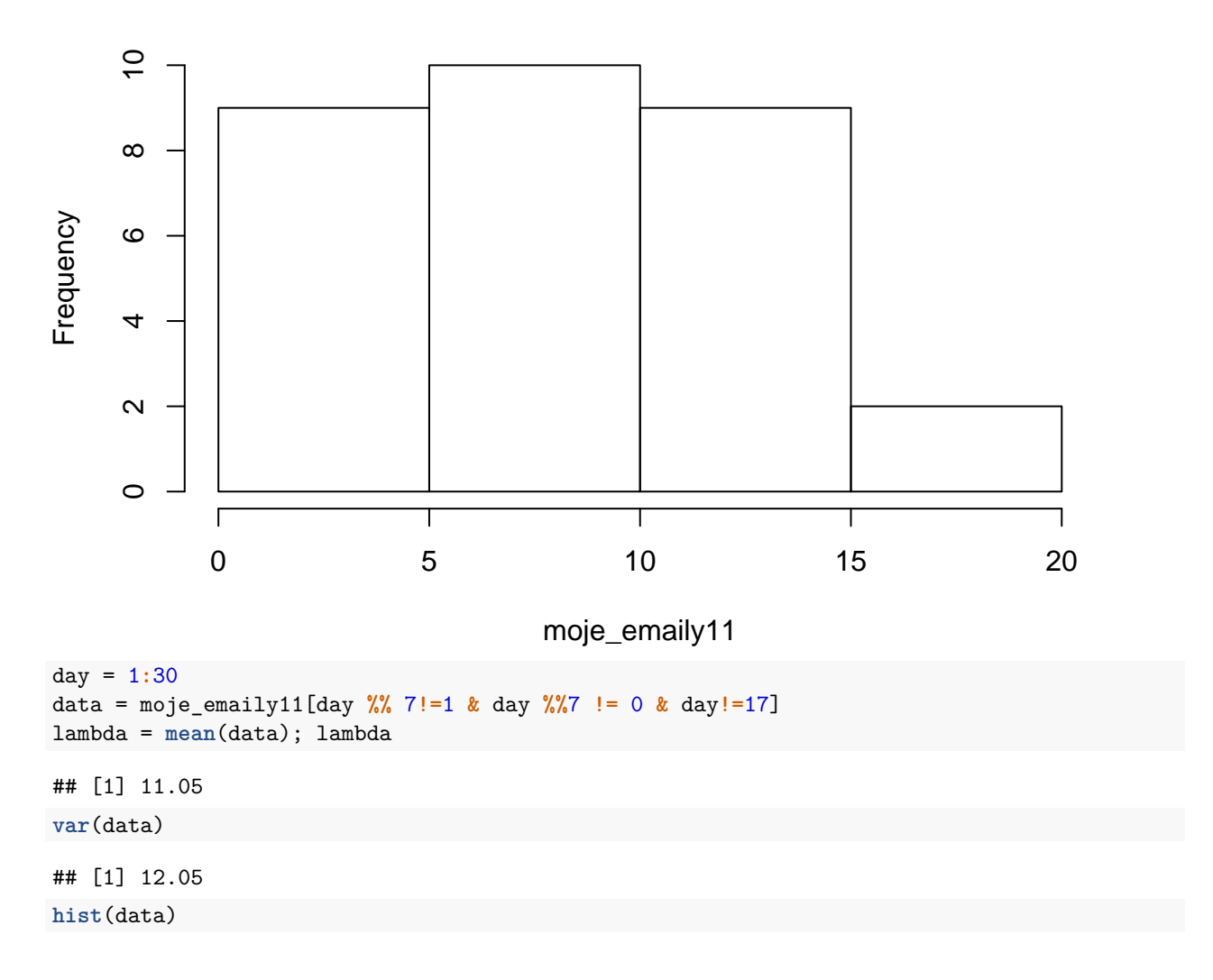

#### **Histogram of data**

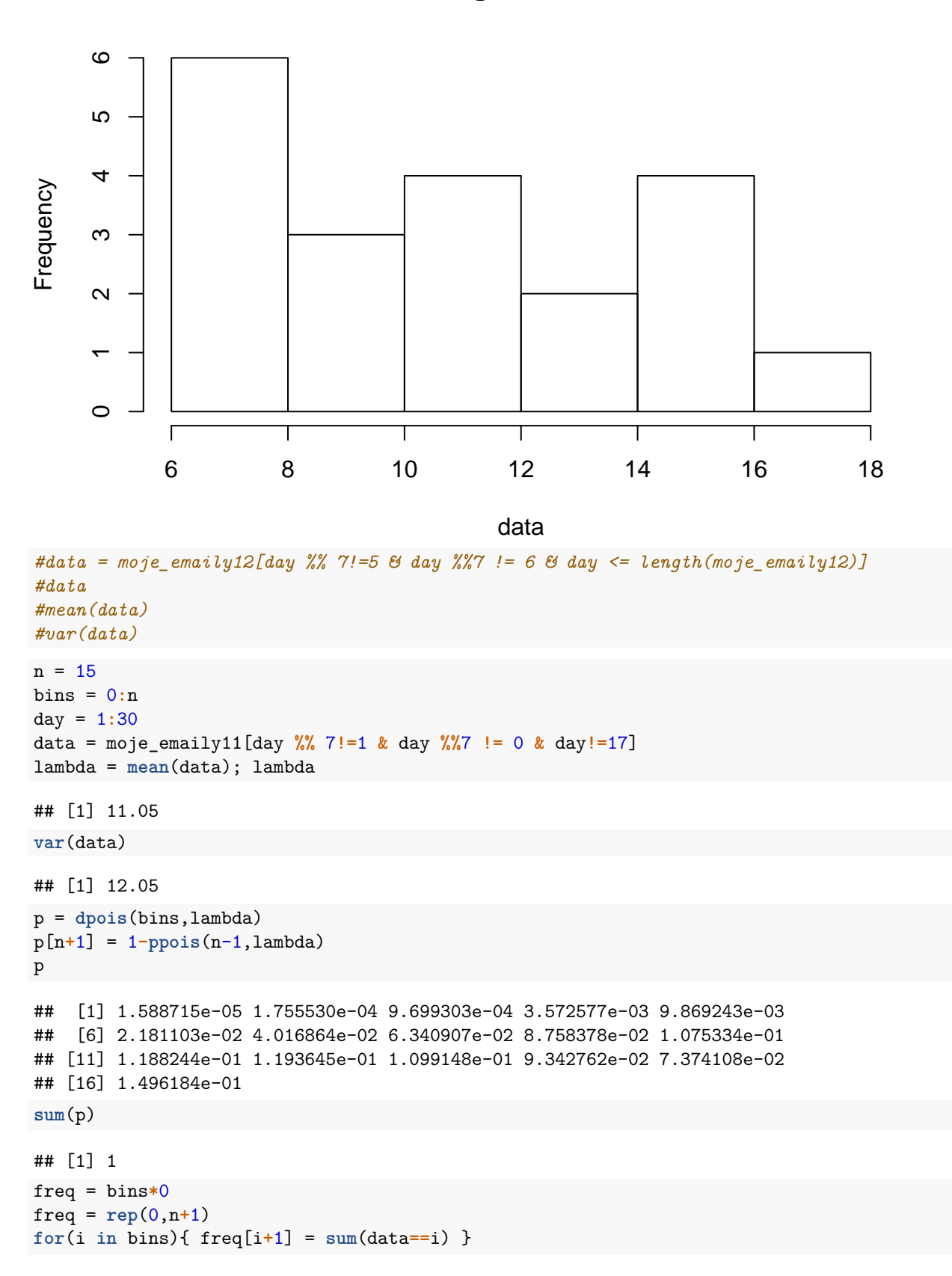

```
freq[n+1] = sum(data>=n)
freq
## [1] 0 0 0 0 0 0 2 1 3 3 0 2 2 1 1 5
N = sum(freq); N## [1] 20
length(data)
## [1] 20
stopifnot(length(data)==sum(freq))
T = sum((freq-p*N)^2/(p*N))
T
## [1] 8.153163
options(digits = 8)
1-pchisq(T,n)
## [1] 0.91749538
qchisq(0.95,n)
## [1] 24.99579
chisq.test(x=freq,p=p)
## Warning in chisq.test(x = freq, p = p): Chi-squared approximation may be
## incorrect
##
## Chi-squared test for given probabilities
##
## data: freq
## X-squared = 8.15316, df = 15, p-value = 0.9175
Ilustrace toho, jak data sdružovat do menšího počtu přihrádek.
bin_ends = c(-Inf,8,10,12,Inf) # hraniční body intervalů
day = 1:30
data = moje_emaily11[day %% 7!=1 & day %%7 != 0 & day!=17]
lambda = mean(data); lambda
## [1] 11.05
var(data)
## [1] 12.05
hist(data)
```
## **Histogram of data**

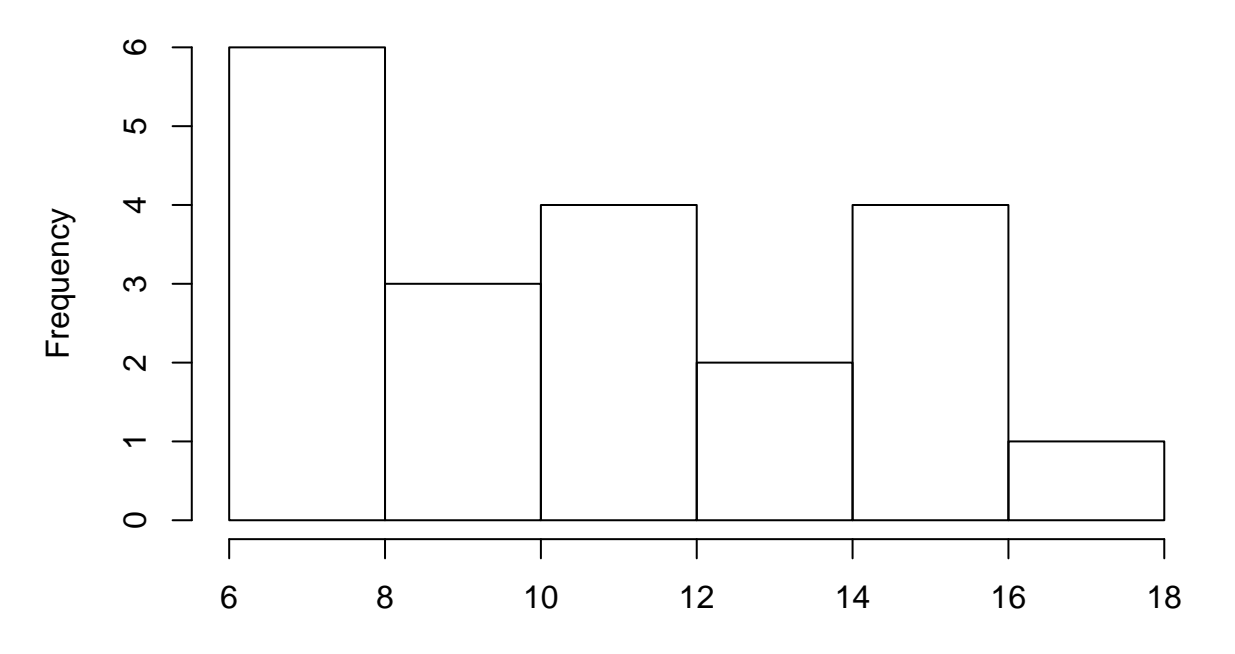

data

```
p = diff(ppois(bin_ends,lambda))
sum(p)
```
#### ## [1] 1

```
freq = bin_ends*0
for(i in 1:length(bin_ends)){
 freq[i] = sum(data<=bin_ends[i])
}
freq = diff(freq)
freq
```
## [1] 6 3 4 7

N = **sum**(freq); N

```
## [1] 20
```
**length**(data)

```
## [1] 20
```

```
T = sum((freq-p*N)^2/(p*N))
T
```

```
## [1] 1.120553
```
1**-pchisq**(T,**length**(freq)**-**1)

## [1] 0.77211498

```
qchisq(.95,length(freq)-1)
```
## [1] 7.8147279

```
chisq.test(x=freq,p=p)
```

```
## Warning in chisq.test(x = freq, p = p): Chi-squared approximation may be
## incorrect
##
## Chi-squared test for given probabilities
##
## data: freq
## X-squared = 1.12055, df = 3, p-value = 0.77211
```
#### **5. příklad – regrese**

V zadání byla řečena data pro x a y. Zde vidíme (v zakomentované části) i jak byla data vyrobena: k ideálnímu vzorci přičteme náhodný šum. Můžeme pak dobře sledovat, jak se spočtené řešení bude lišit od "ideálu".

```
x = c(1,5,9,10,13,16,20,30)
#y = c(6.1982, 12.9892, 23.8005, 23.8891, 30.0391, 35.7535, 49.0685, 63.1825)
y = 2*x+4 + rnorm(length(x),0,3)
#y = 2*x+4 + rnorm(1,0,3)
plot(x,y)
```
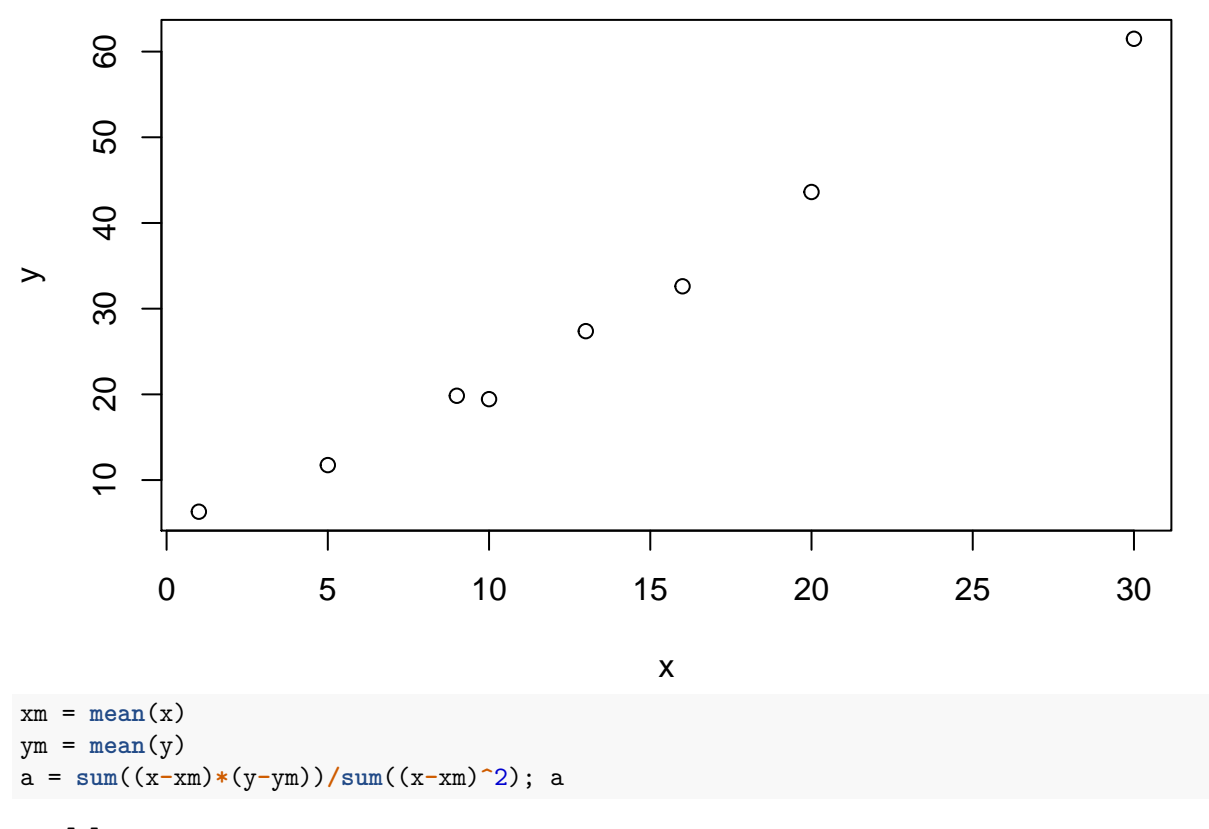

## [1] 1.9676069 **cov**(x,y)**/var**(x)

## [1] 1.9676069

b = ym **-** a**\***xm; b

#### ## [1] 2.2240368

Červená je ta původní přímka, před přičtením šumu.

```
plot(x,y)
lines(x,a*x+b, col="blue")
lines(x,2*x+4, col="red")
```
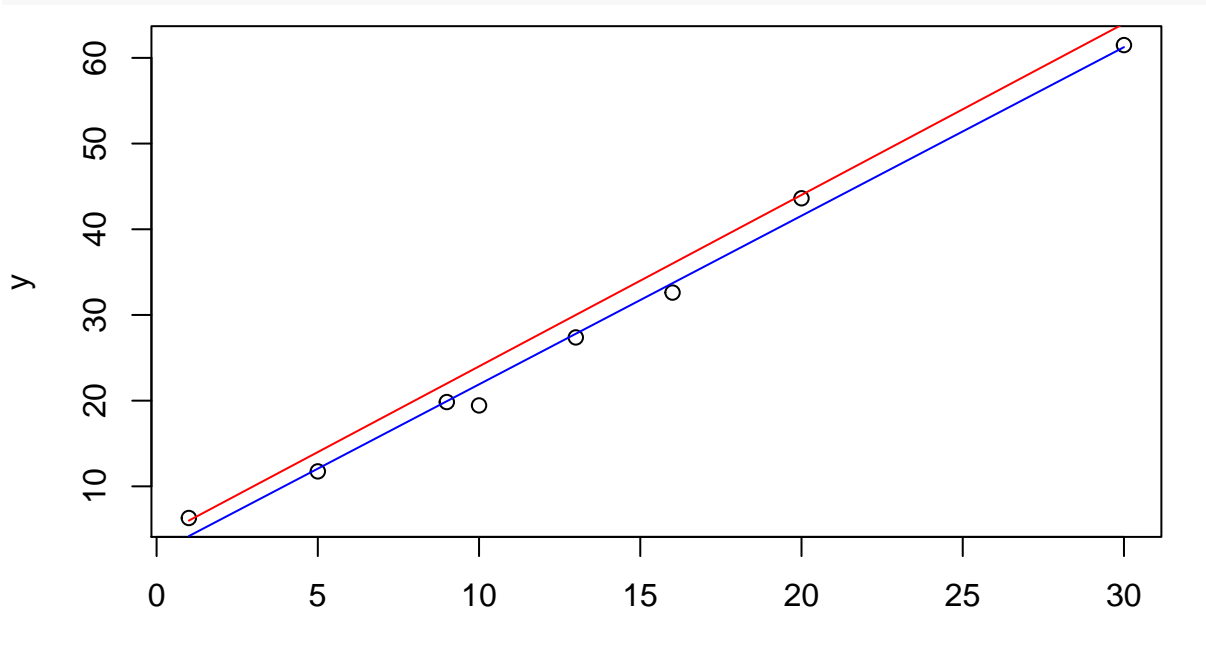

x

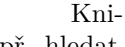

hovní funkce na regresi ("linear model"). Umí např. i závislost na více proměnných (tak lze např. hledat aproximující polynom).

```
relation <- lm(y~x)
```

```
summary(relation)
```

```
##
## Call:
## lm(formula = y ~ x)##
## Residuals:
## Min 1Q Median 3Q Max
## -2.45926 -0.59364 -0.20732 0.68999 2.11533
##
## Coefficients:
## Estimate Std. Error t value Pr(>|t|)
## (Intercept) 2.224037 1.061052 2.0961 0.08092 .
## x 1.967607 0.068278 28.8178 1.156e-07 ***
## ---
## Signif. codes: 0 '***' 0.001 '**' 0.01 '*' 0.05 '.' 0.1 ' ' 1
##
## Residual standard error: 1.6443 on 6 degrees of freedom
## Multiple R-squared: 0.99283, Adjusted R-squared: 0.99163
## F-statistic: 830.46 on 1 and 6 DF, p-value: 1.1565e-07
```
relation**\$**coefficients

## (Intercept) x ## 2.2240368 1.9676069 res = y**-**(a**\***x**+**b); res

## [1] 2.115333534 -0.317436360 -0.097195486 -2.459262739 -0.427122025 ## [6] -1.093214398 2.038367249 0.240530225